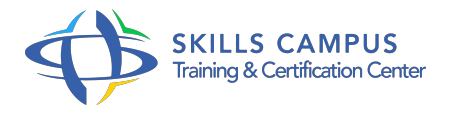

# SAP BusinessObjects 4, Web Intelligence, niveau 1

### -Réference: **SII-298** -Durée: **2 Jours (14 Heures)**

### **Les objectifs de la formation**

- Après avoir suivi cette formation, les participants seront capables de :
	- Élaborer une requête à partir des données de l'univers
	- Concevoir des tableaux de données et les personnaliser
	- Appliquer des filtres et regrouper les données pour l'analyse
	- Créer des graphiques pertinents pour la présentation des données
	- Utiliser des fonctions de calcul, des alertes et des formules pour interpréter les données
	- Organiser la distribution des rapports pour une communication efficace
	- $\circ$

# **A qui s'adesse cette formation ?**

#### **POUR QUI :**

Cette formation est destinée aux utilisateurs finaux, aux responsables de la rédaction de rapports ainsi qu'aux acteurs impliqués dans le pilotage de l'entreprise utilisant SAP BusinessObjects

#### **PRÉREQUIS :**

- Aucun prérequis spécifique n'est nécessaire.
- .

### **Programme**

- **Présentation de SAP BusinessObjects® Web Intelligence**
	- L'environnement et l'architecture WEBI.
	- o Principes et grandes fonctions.
	- Connexion et déconnexion d'InfoView/BI LaunchPad.
	- Sélection de l'éditeur de documents Web Intelligence.
	- Travaux pratiques Prise en main de l'environnement SAP BusinessObjects®.

#### **Les requêtes et les filtres**

- Les fournisseurs de données et les univers.
- Création d'une requête simple.
- Fonctionnement et utilisation de filtres prédéfinis.

#### **Programme**

- Les filtres d'invite, les filtres personnalisés.
- Travaux pratiques Création de requêtes et de filtres.

# **Utilisation des rapports et des tableaux**

- Modèles de tableaux Web Intelligence.
- Ajout de tableaux dans des rapports.
- o Opérations de mise en forme sur un tableau.
- Les tableaux croisés.
- o Travaux pratiques Création de rapports.
- <sup>o</sup> Ajout de tableaux.

# **Les diagrammes**

- Diagrammes et modèles de diagramme.
- Création, utilisation et mise en forme des diagrammes.
- Les raccourcis de formatage.
- Travaux pratiques Création et paramétrage des diagrammes.
- o Travail sur la mise en forme.

# **Les sections, les ruptures et les tris**

- <sup>o</sup> Regroupement des données par section.
- o Regrouper les données dans les tableaux.
- Organiser les sections et les données.
- Travaux pratiques Manipulation des données et des divers éléments de présentation.

### **Filtrage des valeurs affichées dans un rapport**

- Fonctionnement des filtres de rapport.
- Application de plusieurs filtres dans un rapport.
- Modification et suppression de filtres de rapport.
- Travaux pratiques Manipulation de filtres dans les rapports

### **Calculs, alerteurs, variables**

- <sup>o</sup> Insertion de calculs dans des tableaux simples/croisés.
- Création d'alerteurs avancés.
- Création de formules.
- Les variables.
- o Travaux pratiques Création de calculs, de formules.
- Utilisation des variables.

### **Compléments**

- SAP BusinessObjects® Web Intelligence Rich Client : insertion de données à partir de fournisseurs externes.
- Création de documents multirequêtes et fusion de données.
- Planification de l'exécution et de la diffusion de rapports.
- Enregistrement et gestion des documents WebI dans InfoView, enregistrement sous divers formats.
- o Travaux pratiques Fusion de données.
- Manipulation de divers formats de documents.
- Planification d'exécution.

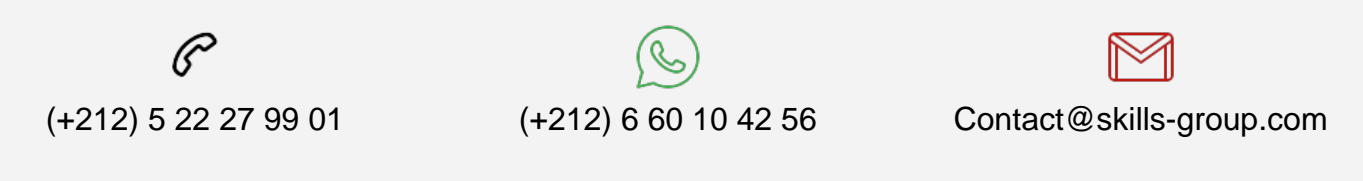

 Nous sommes à votre disposition : De Lun - Ven 09h00-18h00 et Sam 09H00 – 13H00

 Angle bd Abdelmoumen et rue Soumaya, Résidence Shehrazade 3, 7éme étage N° 30 Casablanca 20340, Maroc